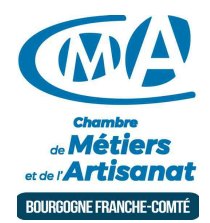

# CREER ET GERER SA BOUTIQUE EN LIGNE (BESANCON)

Référence : 21-25-019

Thématique : Formation-Internet

#### **Objectif**

À l'issue de la formation, le stagiaire sera capable de mettre en place, d'administrer et personnaliser une boutique en ligne réalisée avec Wordpress - Woocommerce

#### **Public**

Chef d'entreprise, conjoint, créateur/repreneur d'entreprise, demandeur d'emploi, salarié.

#### Programme

- Installation et configuration de Wordpress.
- Définir un environnement commercial.
- S'intéresser aux modes de paiement.
- Aborder les modes de livraison.
- Créer des produits.
- Gérer des stocks.
- Définir le parcours d'achat.
- Découvrir les outils de e-marketing.
- Gérer les commandes (commandes, remboursement, retour).
- Gérer la relation client.

#### Prérequis et niveau de connaissance préalable

Une connaissance du monde de l'internet et de la création web est requise.

Moyens pédagogiques et techniques d'encadrements

- Alternance des apports d'information de l'animateur qui est webmaster expérimenté, spécialiste WordPress et formateur.
- Mises en pratique sous forme d'exercices.
- Salle équipé Wifi PC Portables Rétroprojecteur Tableau ou Paperboard.
- Support de cours remis à l'ensemble des participants.

#### Suivi et évaluation de l'action de formation

Évaluation formative tout au long du stage - Feuille d'émargement - Attestation de stage.

#### Coût de la formation

Coût total pour 4 jours de formation : 965 euros comprenant les frais pédagogiques (840 €) et les droits d'inscription (125 €)

►

### voir les [conditions](https://www.artisanat-bfc.fr/article/nos-cgu-et-cgv-1) générales de vente.

Ces coûts peuvent être pris en charge par les financeurs de la formation et/ou par votre Compte Personnel de Formation. Des offres promotionnelles peuvent vous êtes proposées par nos services, sous certaines conditions.

Votre conseiller Chambre de métiers vous aide dans vos démarches et vous accompagne dans le montage du dossier de prise en charge de la formation. Renseignez-vous en cliquant sur « Être rappelé » en bas de la fiche.

## Réservez dès maintenant votre place

Attention, les places à nos formations sont limitées. Si cette formation vous intéresse, réservez votre place directement en ligne ci-dessous.

#### Chambre de Métiers et de l'Artisanat Région Bourgogne Franche Comté

N°SIRET : 130 026 073 00010 N° déclaration d'activité formation : 27 39 01242 39 (cet enregistrement ne vaut pas agrément de l'État)

## Délivré par:

25 - Besançon : 101 Rue de Vesoul - 25000 BESANCON

Prochaine session en cours de programmation. Vous pouvez dès à présent nous faire part de votre intérêt en cliquant sur "Être rappelé pour en savoir plus" depuis la page descriptive de l'offre sur votre plateforme.

Tarifs:

Dirigeant - 125 euros